## <span id="page-0-0"></span>Федеральное государственное автономное образовательное учреждение высшего образования «СИБИРСКИЙ ФЕДЕРАЛЬНЫЙ УНИВЕРСИТЕТ»

Институт космических и информационных технологий

институт Вычислительная техника кафедра

> УТВЕРЖДАЮ Заведующий кафедрой

\_\_\_\_\_\_ \_\_\_\_\_\_\_\_\_\_\_\_\_ подпись инициалы, фамилия  $\longleftarrow$   $\longleftarrow$  2020  $\Gamma$ .

## **БАКАЛАВРСКАЯ РАБОТА**

09.03.01 – "Информатика и вычислительная техника"

код – наименование направления

Система 3D-визуализации местности на базе веб-технологии WebGL reмa

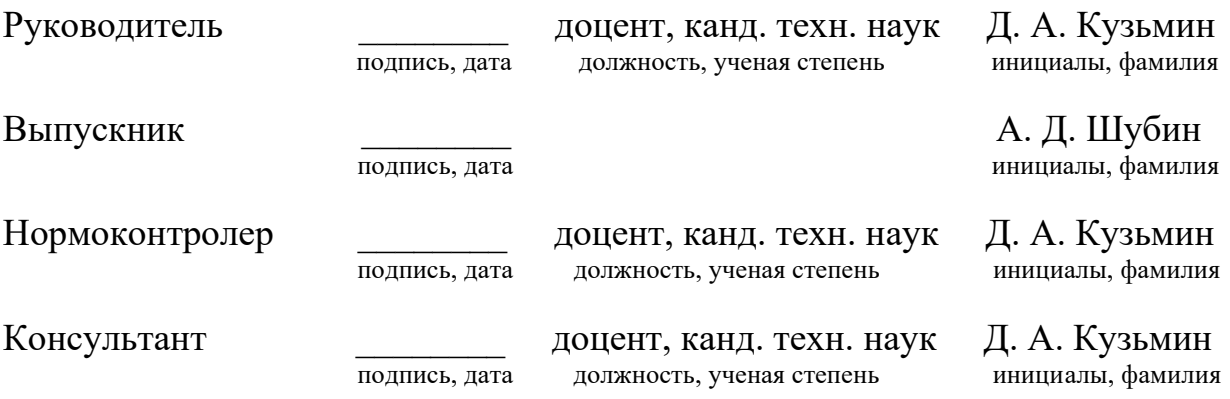

## **СОДЕРЖАНИЕ**

<span id="page-1-0"></span>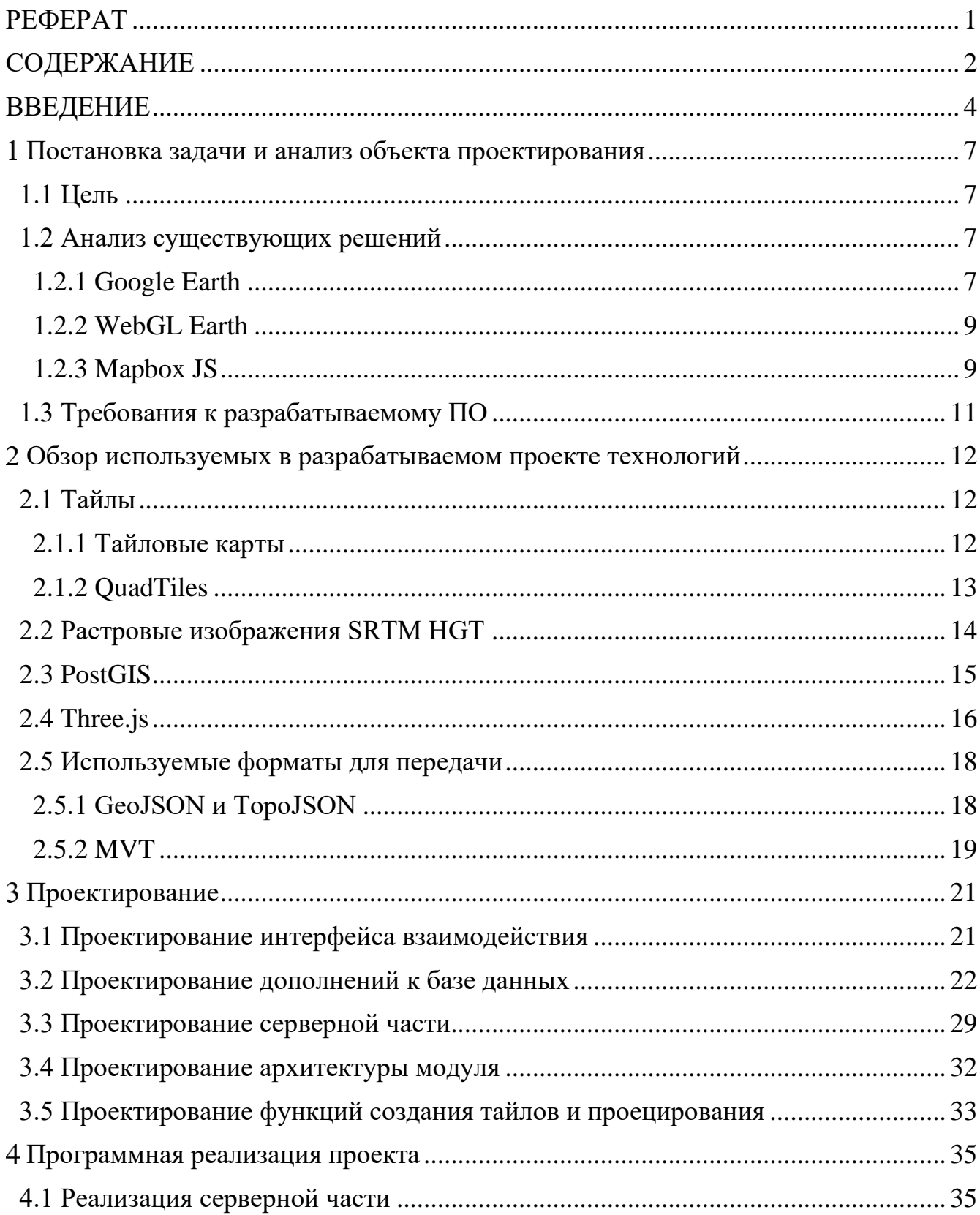

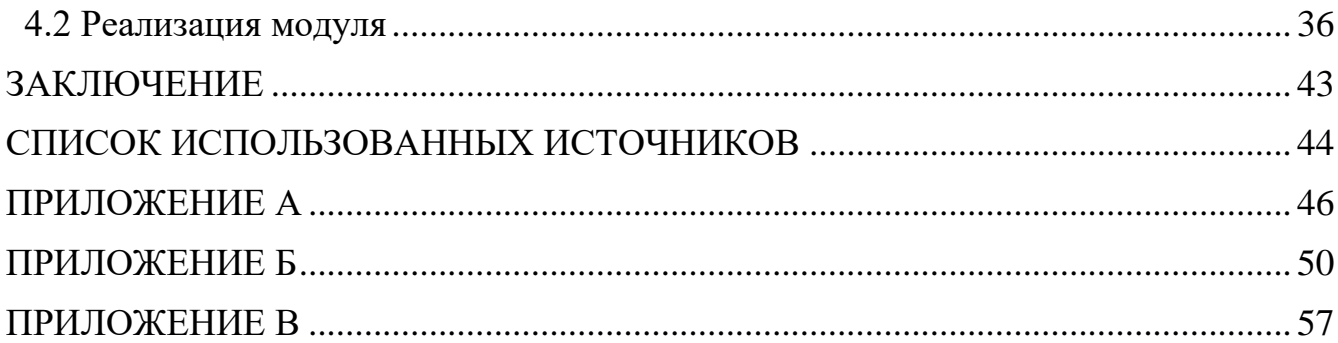

Изъято с 4 по 60 страницы, так как имеют потенциальную коммерческую ценность

Федеральное государственное автономное образовательное учреждение высшего образования «СИБИРСКИЙ ФЕДЕРАЛЬНЫЙ УНИВЕРСИТЕТ»

Институт космических и информационных технологий институт Вычислительная техника кафедра

**УТВЕРЖДАЮ** Заведующий кафедрой ecocondré подпись инициалы, фамилия  $2020r$ .  $\alpha$  $\rightarrow$ 

## БАКАЛАВРСКАЯ РАБОТА

09.03.01 - "Информатика и вычислительная техника" код - наименование направления

Система 3D-визуализации местности на базе веб-технологии WebGL тема

Руководитель доцент, канд. техн. наук Д. А. Кузьмин подпись, дата должность, ученая степень инициалы, фамилия Выпускник  $20.06$ А. Д. Шубин нодпись, дата инициалы, фамилия Нормоконтролер доцент, канд. техн. наук Д. А. Кузьмин подпись, дата должность, ученая степень инициалы, фамилия

Красноярск 2020